**AutoCAD Free [Win/Mac] [2022-Latest]**

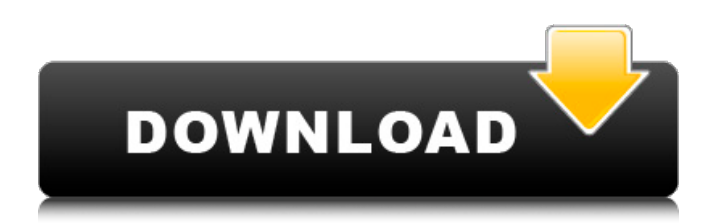

## **AutoCAD Torrent Free Download [32|64bit]**

The AutoCAD Cracked Accounts software product has been developed for over two decades and continues to offer customers worldwide an evolving portfolio of drawing, layout, presentation, and technical design tools to enable architects and engineers to create a wide range of 2D and 3D drawings, drawings with parametric data, technical drawings for industrial use, and drawings of any type for the market place. Introduction AutoCAD is a commercial CAD software application that enables users to create, view, and annotate 2D and 3D drawings of any type. Starting with AutoCAD 2010, the latest version, all new features have been designed with new features specifically to address the software's user-interface, security, mobile application development, use of semantic technologies, and cloud-based applications. Key Features AutoCAD enables users to create, view, and annotate 2D and 3D drawings that can be shared with other users. It has the ability to store, generate, and deliver parametric data. AutoCAD is a truly 3D CAD application and comes with a full set of 3D design tools. AutoCAD makes it easy to create and publish drawings and presentations. Users can draw a wide range of 2D and 3D objects, such as architectural, mechanical, civil, and structural designs. They can also design layouts, drawings with parametric data, and technical drawings. AutoCAD provides several methods of inputting geometry and text. For each of the types of geometry available in AutoCAD, an extensible vocabulary has been developed. Working with a central database enables users to store data as they create, edit, and annotate their drawings. This allows for easy sharing of drawings and parametric data with other users, either locally on a single computer, or via the Internet. Functionality in AutoCAD is organized into various application modules, which appear as tabs in the ribbon. Each of the modules performs different functions. The ribbon is an important part of the user interface and it helps to manage the execution of AutoCAD commands. The ribbon includes a tabbed interface, which presents users with a list of application modules and the commands in each module. The ribbon can be customized by users, who can create their own tabbed interface and specify which commands are displayed in each tab. Click here to see the AutoCAD user interface Advantages of AutoCAD AutoCAD has a large user

#### **AutoCAD Crack+ Free**

- | - 01b - AUTOCAD (AUTO CADD) :- Autodesk AutoCAD is a software package that allows users to create 3D drawings and 2D diagrams. It contains various drawing tools to create different types of drawings, such as architectural, engineering, graphics, mechanical, electrical, land surveying, lighting design, piping, etc. It also allows users to draw 2D plan or diagram, which includes things like floor plans, room layouts, wiring diagrams, circuit diagrams, schematics, etc. There are also CAD tools and features to make it easy to edit 2D drawings like add room sizes, create room names, change room colors, add flooring, lighting, furniture, etc. It also provides various ways to organize and work with 2D drawings. The official website for AutoCAD is: This article is provided by the Autodesk Official Website: Autodesk Architecture: Autodesk Autocad for Civil 3D: Autodesk AutoCAD Electrical: Autodesk AutoCAD for Land Surveying: Autodesk AutoCAD Electrical Network: Autodesk AutoCAD for Land Surveying with GPS: Autodesk AutoCAD for Mechanical: Autodesk AutoCAD Civil 3D: Autodesk AutoCAD Electrical Network 2.0: a1d647c40b

### **AutoCAD Crack PC/Windows**

Press the following key combination: Win + R. Type the following command in the box that appears: "cmd" Type the following command: type and key combination: "regsvr32 c:\Users\{Your username}\AppData\Local\Temp\regsvr32.msi" Download the file: AutocadEngineKeygen.zip. After the download is finished, extract the contents in a folder. Open the AutocadEngine.exe file. Click on the "Launch File" tab and click on the "Sign in" button. Enter the Serial Number of your Autocad application. Click on the "Launch" button. Go to "Modules -> Installed Modules -> C" and click on "Install". Go to "Modules -> Installed Modules -> C -> Registration" and click on the "Install" button. "Autocad Engine 2019" and "AutocadEngineKeygen" will be installed. How to use Autocad Engine (keygen) Install Autocad. Go to AutocadEngine.exe and select "Options" tab. Press "Start". Select "Autocad Engine 2019", press the "Install" button. Wait the installation of AutocadEngine 2019. Go to "AutocadEngine 2019 -> Options" and select the "Launch" tab. Press "Start". Select "AutocadEngineKeygen" and press the "Install" button. Wait the installation of AutocadEngineKeygen. References External links Official site of Autodesk Autocad FAQ Category:Computer-related introductions in 2019 Category:Autodesk software using System.Collections.Generic; using System.Linq; using System.Web; namespace BuddyMenu.Core { public static class PageExtensions { public static bool IsPostBack() { return HttpContext.Current.Request.RawUrl!= HttpContext.

#### **What's New In AutoCAD?**

Read the AutoCAD 2023 release notes and watch the AutoCAD 2023 video. What's new in AutoCAD 2020? AutoCAD 2020 introduces the AutoCAD Connect service, a new web-based connection service for AutoCAD Desktop and AutoCAD LT. It allows you to work from anywhere you have an internet connection, whether at home, on your phone, or on the go. AutoCAD Connect enables you to save time and collaborate with colleagues and clients anywhere, anytime. AutoCAD 2020 also introduces large (2D) print volume sizes in the Print dialog. The new 8.5x11", 11x14", and 14x19" print volumes are an improvement over the current 16x20" print volumes. How to get the latest AutoCAD version Visit autopartswarehouse.com to get the latest AutoCAD version. How to get AutoCAD for Mac Go to autopartswarehouse.com to get the latest version of AutoCAD for Mac. Learn more about AutoCAD on autopartswarehouse.com Product Support Looking for answers to your questions? Check out the Product Support section for answers to frequently asked questions and solutions to product issues. Contact For general support, please visit the AutoCAD Community. To join the community, or for more information about technical support, visit the AutoCAD Help Network. You can also email us at support@autocad.com. Product Updates For product news and information, check out the product news and information section. You can also subscribe to the AutoCAD Product Newsletter to receive regular news updates. Product Brochures Check out the product brochures section for brochures about AutoCAD and AutoCAD LT, plus the AutoCAD 2023 brochure. Information Technology Downloads Check out the Information Technology Downloads section for AutoCAD LT and AutoCAD 2023, plus AutoCAD Viewer, AutoCAD Map 3D and AutoCAD Viewer. Information Technology Documentation For information about AutoCAD LT and AutoCAD 2023 documentation, including an information kit and user manual, check out the Information Technology Documentation section. How-to articles Find AutoCAD articles on what's new in the latest release of AutoCAD, such as:

# **System Requirements For AutoCAD:**

OS: Windows 10, 8, 7, Vista Processor: Intel Core i5, 2 GHz or equivalent RAM: 8GB Hard Disk: 2GB Video Card: NVIDIA GeForce GTX 770 or AMD Radeon HD 7870 Additional Notes: The following screenshots are taken from our A8-3850K review. The massive, 10.8-inch display may be used with or without the lid, making it a great tool for entertainment or reviewing content. There is also the option to use the display with Acer's new webcam

Related links: